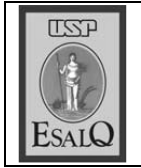

USP ESALQ - ASSESSORIA DE COMUNICAÇÃO Veículo: Jornal de Piracicaba Data: 27-11-07 (terça-feira) Caderno/Páginas: Cidade / A-8 Assunto: Debate sobre a Amazônia

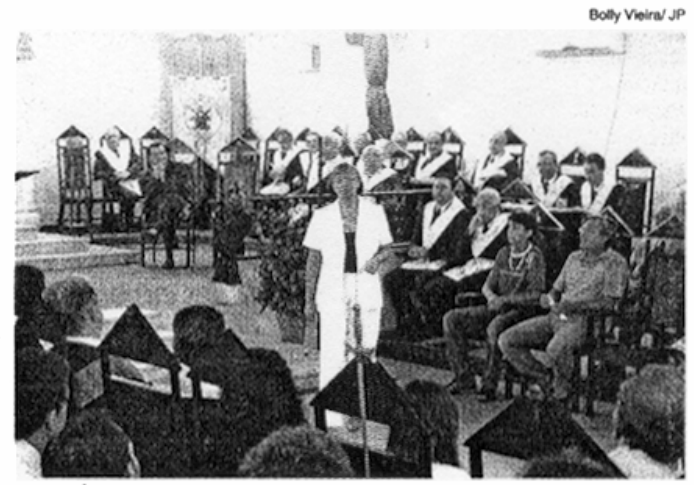

EXPERIÊNCIA Professora Marly relata sua viagem de 15 dias à região

**CONSCIENTIZAÇÃO** 

## Professora abre debates sobre Amazônia

Ciclo de estudos é promovido pela Loja Maçônica de Piracicaba

Palestra da professora e pes-<br>P quisadora Marly Terezinha Pereira, da Esalq (Escola Superior de Agricultura Luiz de Queiroz), abriu na noite de ontem o ciclo de estudos promovido pela Loja Maçônica de Piracicaba que aborda a Amazônia como tema central. Para cerca de 120 presentes, Marly falou sobre a viagem de 15 dias que fez ao município de Envira, no Amazonas, para estudar óleos vegetais. "Esse foi o

meu primeiro 'mergulho' na região amazônica, cuja riqueza ambiental deve ser preservada por todos", disse. O prefeito da cidade, Ivon Rates da Silva, também participou do encontro. Ele relatou os resultados de experiências de agricultura sustentável desenvolvidas na cidade de pouco mais de 16 mil habitantes. O ciclo de estudos continuará na quinta-feira: das 8h às 12h, no salão nobre do Colégio Piracicabano (rua Boa Morte, 1.225). Os alunos do ensino médio da escola vão discutir o assunto. À noite, na Loja Maçônica Central (rua Rangel Pestana, 80), haverá debate entre jovens maçons — o evento é aberto.